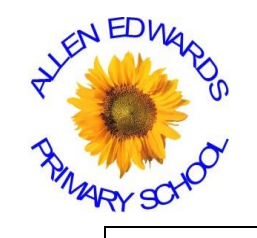

## **Individually Strong, Collectively Stronger!**

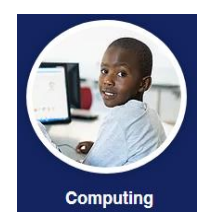

**Computing Year 4** 

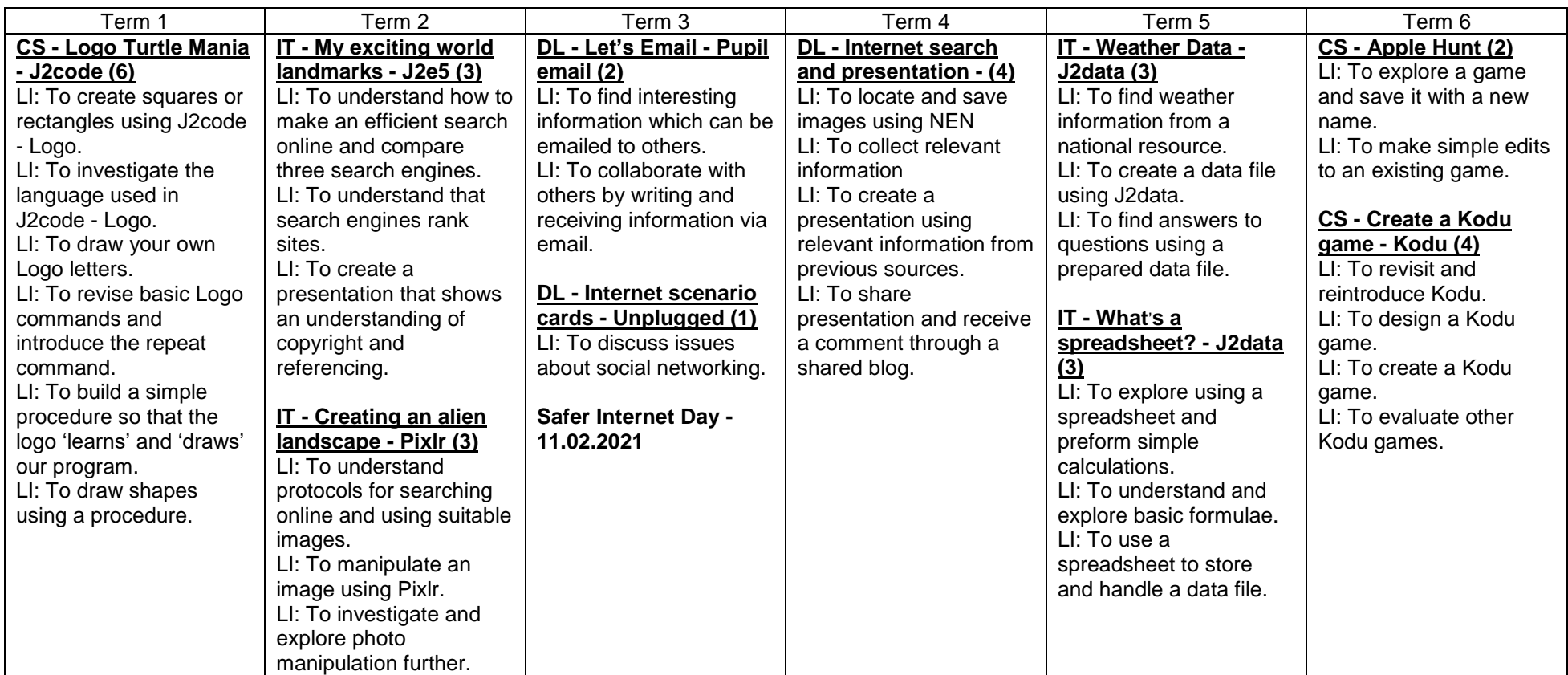